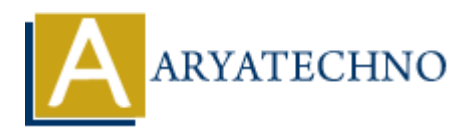

## **PHP Program - how to add day, month, year in date in php?**

**Topics :** PHP Programs **Written on** April 06, 2021

## **how to add day, month, year in date using php ?**

There are two method to add days, months and years in date by using built-in php functions as below.

1. **strtotime() :** it is used to convert an English textual date-time description to a UNIX timestamp.

i.e date('Y-m-d', strtotime( $\delta$ date. ' + 2 days'));

2. **date add()** : The date add() function is used to add days, months, years, hours, minutes and seconds.

i.e date add(\$date, interval);

## **Example :**

<?php  $$start$  date = '2021-04-05 02:24:00'; // PHP program to add days to \$start\_date using strtotime() function echo '<br/>br/>Date before adding day : ' . \$<br/>start\_date; \$end\_date = date('Y-m-d H:i:s', strtotime( $$start$  date . ' +1 day')); echo '<br/>br/>Date after adding 1 day: ' . \$end\_date; echo "<br>-----------------------------------------------------"; // PHP program to add months to \$start\_date using strtotime() function echo '<br/>br/>Date before adding month: '. \$start\_date; \$end\_date = date('Y-m-d H:i:s', strtotime( $$start$  date . ' +1 month')); echo '<br/>br/>Date after adding 1 month: '. \$end\_date; echo "<br>-----------------------------------------------------"; // PHP program to add years to \$start\_date using strtotime() function echo '<br/>br/>Date before adding year: ' . \$start\_date;  $$end date = date('Y-m-d Hi:~s', strotime($start date . ' +1 year'));$ echo '<br/>br/>Date after adding 1 year: ' . \$end\_date; **PHP Programs**<br> **and day, month, year in date using php ?**<br> **ARTAL EXECUTE 2014**<br> **ARTAL EXECUTE ARTAL EXECUTE AND ARTAL EXECUTE AND SECUTE AND ARRAMENT ON A UND**<br> **ARTAL EXECUTE A** structure(\$date. ' + 2 days'));<br> **ARTAL** 

echo "<br>------

```
echo "<br/>>br/>PHP program to add day, month, year, hour randomly.";
  for ($\$ys=0; $ys<5; $ys++$){
  echo "<br>".date('d M Y h:i:s a', strtotime(date("Y-m-d h:i:s a")." +".rand(1,28)." days
  +".rand(1,12)." month -1 year +".rand(1,12)." hour"));
  }
  echo "<br>-----------------------------------------------------";
  echo "<br/>>hry>PHP program to add day, month, year, hour using date_add() function .";
  $start date = date create("2021-04-06"); ;date add($start date, date interval create from date string("5 days"));
  echo '<br/>br/>Date after adding 5 days: ' .date_format($start_date, "Y-m-d");
  ?>
echo '<br/> \epsilon Aryatechno. All Rights Reserved. Written tutorials and materials by <u>Aryatechno</u><br>
<br>
<br>
<br>
<br>
<br>
<br>
<br>
<br>
<br>
<br>
<br>
<br>
<br>
<br>
<br>
<br>
```
**Output :**